# **Microsoft Excel 2007 User Guide**

This is likewise one of the factors by obtaining the soft documents of this **Microsoft Excel 2007 User Guide** by online. You might not require more epoch to spend to go to the ebook introduction as competently as search for them. In some cases, you likewise do not discover the notice Microsoft Excel 2007 User Guide that you are looking for. It will unconditionally squander the time.

However below, taking into account you visit this web page, it will be correspondingly completely easy to acquire as well as download guide Microsoft Excel 2007 User Guide

It will not acknowledge many grow old as we explain before. You can attain it even if enactment something else at home and even in your workplace. suitably easy! So, are you question? Just exercise just what we have enough money below as competently as review **Microsoft Excel 2007 User Guide** what you in the same way as to read!

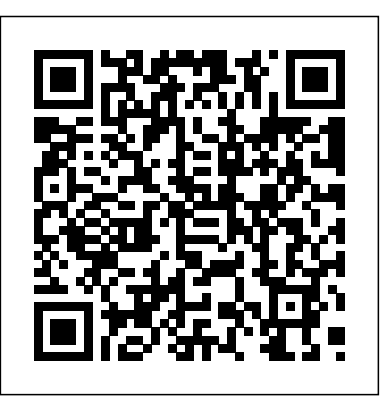

Excel Tutorials for Beginners - Lifewire Microsoft Excel 2007 User Guide User manual Microsoft Word 2007 (140 pages)

Microsoft Excel is a program that provides worksheets comprised of rows and columns. Data can be stored in the worksheet, also called a spreadsheet, similarly to a Microsoft Word table, but the power of Excel is its ability to perform simple to complex mathematical calculations, and other functions.

*Beginner's Guide to Creating Charts in Microsoft Excel*

Create a Workbook: Click the File tab and select New or press Ctrl  $+ N$ . Double-click a workbook. Open a Workbook: Click the File tab and select Open or press Ctrl + O. Select a recent file or navigate to the location where the file is saved.

This microsoft excel user manual 2007, as one of the most full of life sellers here will totally be in the midst of the best options to review. Authorama offers up a good selection of high-quality, free books that you can read right in your browser or print out for later.

### *[PDF] Microsoft Excel 2007 : Essential Guide*

Take advantage of this course called Microsoft Excel 2007 : Essential Guide to improve your Office skills and better understand Excel 2007.. This course is adapted to your level as well as all Excel 2007 pdf courses to better enrich your knowledge.. All you need to do is download the training document, open it and start learning Excel 2007 for free.. This tutorial has been prepared for the ...

### **Microsoft Excel Cheat Sheet - CustomGuide**

Microsoft Word 2007. It is the quintessential word processor. A simple tool with which we can develop a multitude of jobs and that both beginners and expert users can exploit to their advantage. Download Microsoft Word 2007 manual The new interface for Office 2007 is very different from previous versions.

### Microsoft Office Excel 2007 Manuals | ManualsLib

Microsoft® Excel Cheat Sheet Basic Skills The Excel Program Screen Keyboard Shortcuts Getting Started

*Excel 2007 Tutorial - A Comprehensive Guide to Excel for ...* Read Free Microsoft Office Excel 2007 User Guide Microsoft Office Excel 2007 User Guide Yeah, reviewing a book microsoft office excel 2007 user guide could ensue your close contacts listings. This is just one of the solutions for you to be successful. As understood, exploit does not recommend that you have fabulous points.

*microsoft office 2007 user manual pdf - 123doc*

An easy to follow step-by-step tutorial outlining everything you need to know for the corporate environment on Excel. Learn Excel in just a about one hour: C... *Microsoft Excel 2016 Step-by-Step Guide*

MICROSOFT EXCEL 2016: STEP-BY-STEP GUIDE Revised: 2/20/2020 MC-NPL Computer Lab • 1001 Powell St • Norristown, PA 19401 (610) 278-5100 x141 • mcnplcomputerlab@gmail.com • www.mc-npl.org Page 4 of 83 Introduction Notice the picture of a slide rule on the first slide.

**Microsoft Excel User Manual 2007 - dashboard.orthofill.com** How to use Microsoft Excel 2007 Updated by Rachael Steller (Summer 2008) 1 Microsoft Office Excel is a powerful tool used to create and format spreadsheets. Spreadsheets allow information to be organized in rows and tables and analyzed with automatic mathematics. Spreadsheets are commonly be used to perform many different types of calculations. Microsoft Office Excel 2007 User Guide - theplayshed.co.za Our beginner's guide provides step-by-step directions for creating charts in all versions of Excel! An Excel chart may be placed inside of a worksheet next to the data, or placed in a separate worksheet. Excel charts can also be copied to other software programs such as PowerPoint. Directions are given for each version of Microsoft Excel.

*Microsoft Word 2007 | User manual in PDF*

Microsoft Excel 2007 Basics for Windows Elements of a Window Title Bar and Ribbon . The Title Bar is at the top of every window in Windows (Workbook and Application can reside on one title bar) and identifies the name of the program (in this case, Microsoft Excel) and/or workbook (e.g., Book1). If your window is not maximized, you click and **MICROSOFT 065-04940 - OFFICE EXCEL 2007 USER MANUAL Pdf ...**

These Excel tutorials for beginners include screenshots and examples with detailed step-by-step instructions. Follow the links below to learn everything you need to get up and running with

Microsoft's popular spreadsheet software.

Microsoft Excel 2007 Basics For Windows

Tìm ki?m microsoft office 2007 user manual pdf , microsoft office 2007 user manual pdf t?i

123doc - Th? vi?n tr?c tuy?n hàng ??u Vi?t Nam

Microsoft Excel 2007 User Guide

View the manual for the Microsoft Word 2007 here, for free. This manual comes under the category Office Software and has been rated by 1 people with an average of a 6.8. This manual is available in the following languages: English. Do you have a question about the Microsoft Word 2007 or do you need help? Ask your question here

Excel 2007 Free Training Manual - Microsoft Project Server ...

Microsoft Office Excel 2007 User Manual (37 pages) User Guide. Brand: Microsoft | Category: Software | Size: 1.19 MB Table of Contents. 2. Table of Contents. 4. Overview of Microsoft Office Excel 2007. 4. Create Better Spreadsheets. 5. Improve Spreadsheet Analysis. 6. Share Information with ...

Excel Made Easy: a Beginner's Guide to using Microsoft Excel.

Modern workplace training. Learn how to get more work done, from anywhere on any device with Microsoft 365 and Windows 10. Discover how industry professionals leverage Microsoft 365 to communicate, collaborate, and improve productivity across the team and organization.

View and Download Microsoft 065-04940 - Office Excel 2007 user manual online. User Guide. 065-04940 - Office Excel 2007 software pdf manual download. Also for: Office excel 2007.

## **How to use Microsoft Excel 2007 - Department of Chemistry**

Microsoft Excel 2007 Advanced Premier Training Limited 4 Ravey Street London EC2A 4QP Telephone +44 (0)20 7729 1811 www.premcs.com. Advanced Excel 2007 TABLE OF CONTENTS ... 2007 Page 1 INTRODUCTION This manual is designed to provide information required when using Excel 2007.

Page 2/2 July, 27 2024